# **Creating Directories**

G)

This page explains the **Filesystem Adapter** in Bridge context. If you were looking for the same information regarding the [PAS Designer](https://doc.scheer-pas.com/display/DESIGNER), refer to [Filesystem Adapter](https://doc.scheer-pas.com/display/DESIGNER/Filesystem+Adapter) in the Designer guide.

## <span id="page-0-0"></span>Parameters of Action "createDirectory"

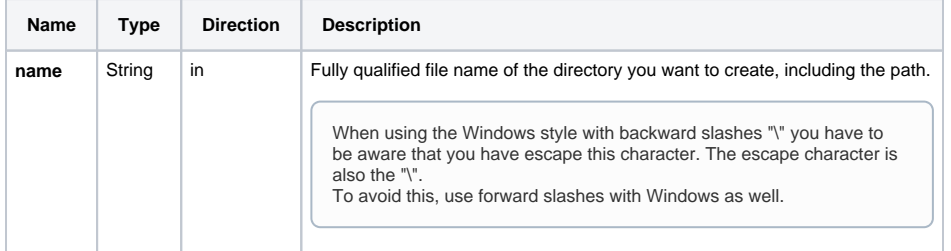

### <span id="page-0-1"></span>Defining a "createDirectory" Action

To create a directory with the file system adapter, you need to define a **createDirectory** action on an action having the stereotype <<FileSystemAdapter>>. You can do this manually (refer to [Figure: The](https://doc.scheer-pas.com/download/attachments/2287560/filesystem_adapter_specification.png?version=1&modificationDate=1484217917000&api=v2)  [Specification Dialog of the File System Adapter\)](https://doc.scheer-pas.com/download/attachments/2287560/filesystem_adapter_specification.png?version=1&modificationDate=1484217917000&api=v2) or with the help of the E2E Action Wizard (see context menu of the action node).

#### Figure: Creation of a Directory

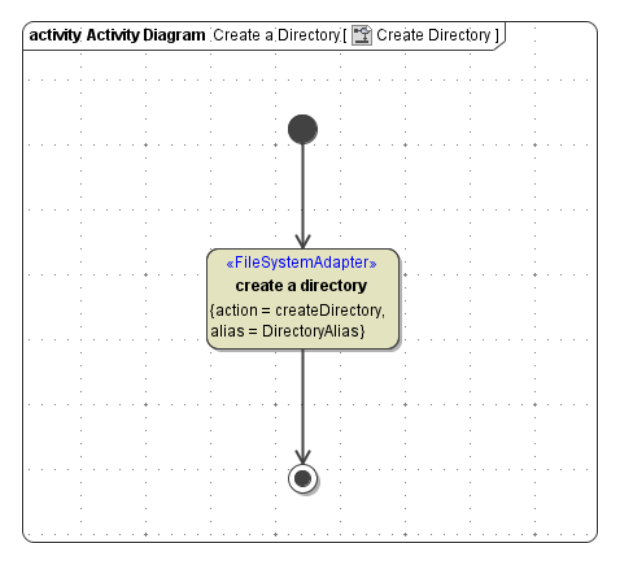

The directory path of the new directory is defined in the component diagram. The link from the activity diagram to the physical information is established by an alias (in the present example: **DirectoryAlias**). See [File System Components](http://wiki.e2e.ch/E2EDOC/.File+System+Components+v5.2.1) for more information on file system aliases. For information on how to access a file or directory dynamically refer to [Dynamic File System Access](https://doc.scheer-pas.com/display/BRIDGE/Dynamic+File+Access).

If the directory already exists, no error will be reported. Neither the already created directory nor the stored data will be affected by the **createDirectory** action in this case.

#### **On this Page:**

- Parameters of Action ["createDirectory"](#page-0-0)
- [Defining a](#page-0-1)  ["createDirectory" Action](#page-0-1)

**Related Pages:**

• [Catching Errors](https://doc.scheer-pas.com/display/BRIDGE/File+System+Adapter#FileSystemAdapter-CatchingErrors)